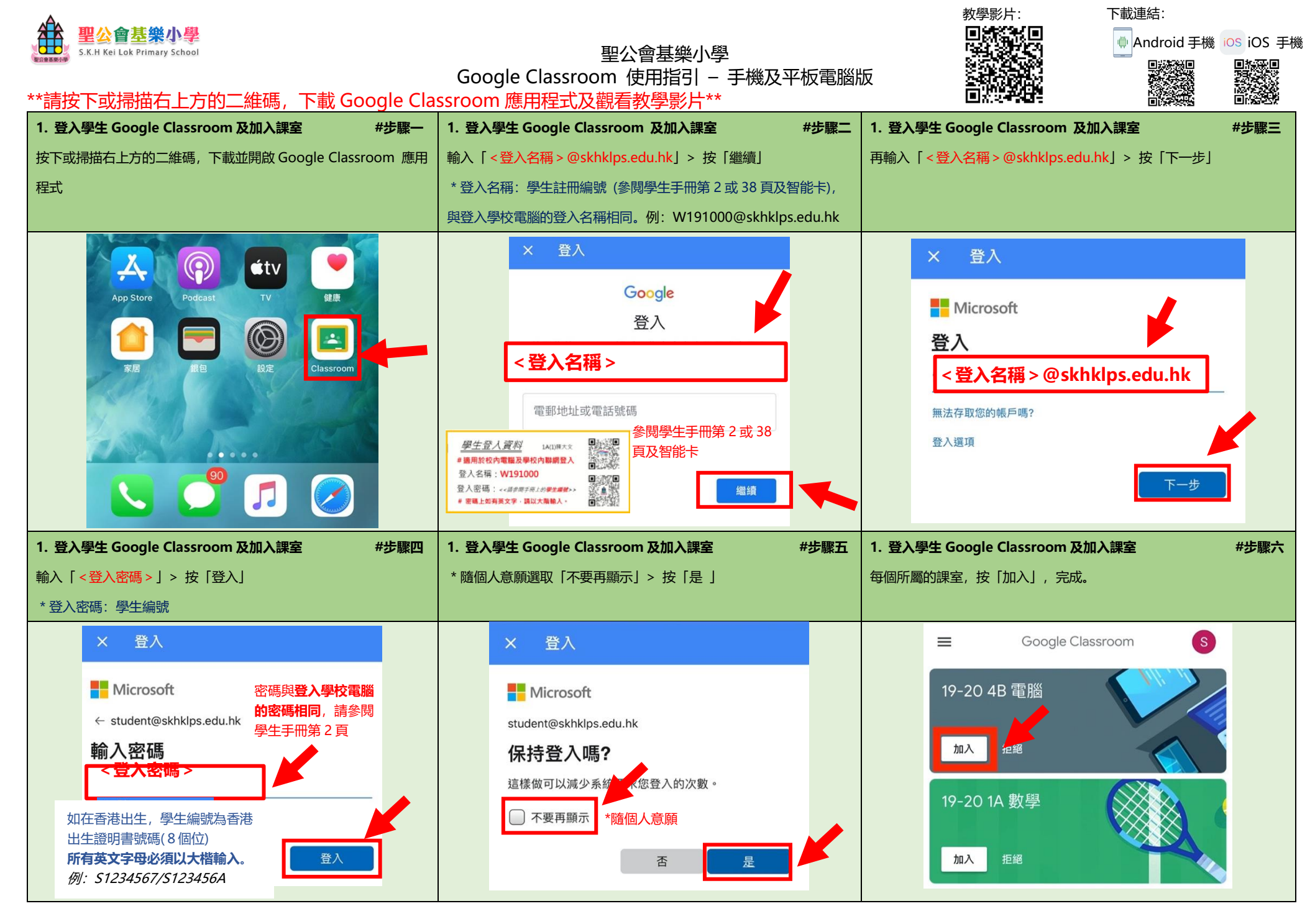

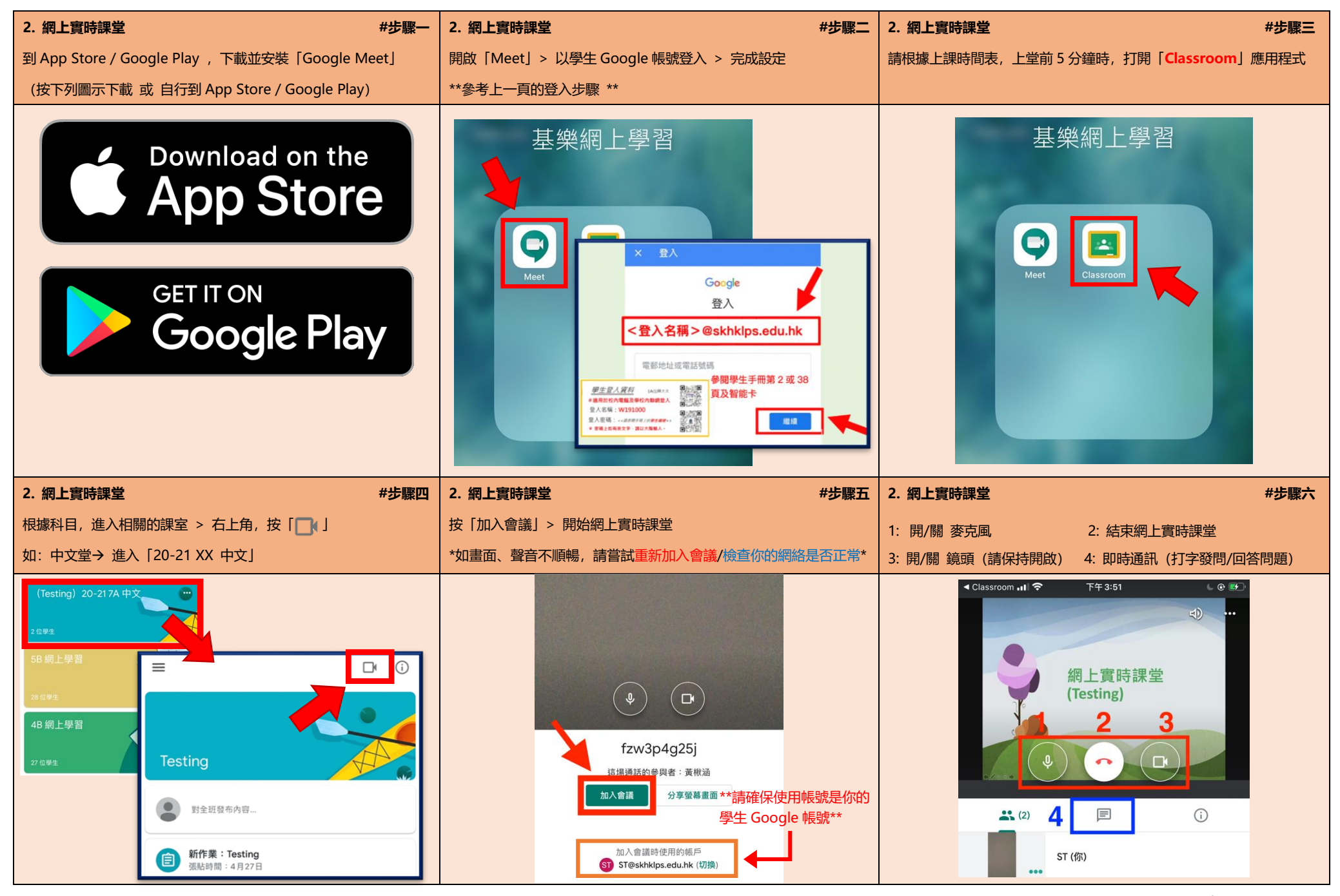

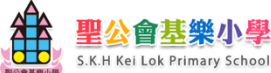

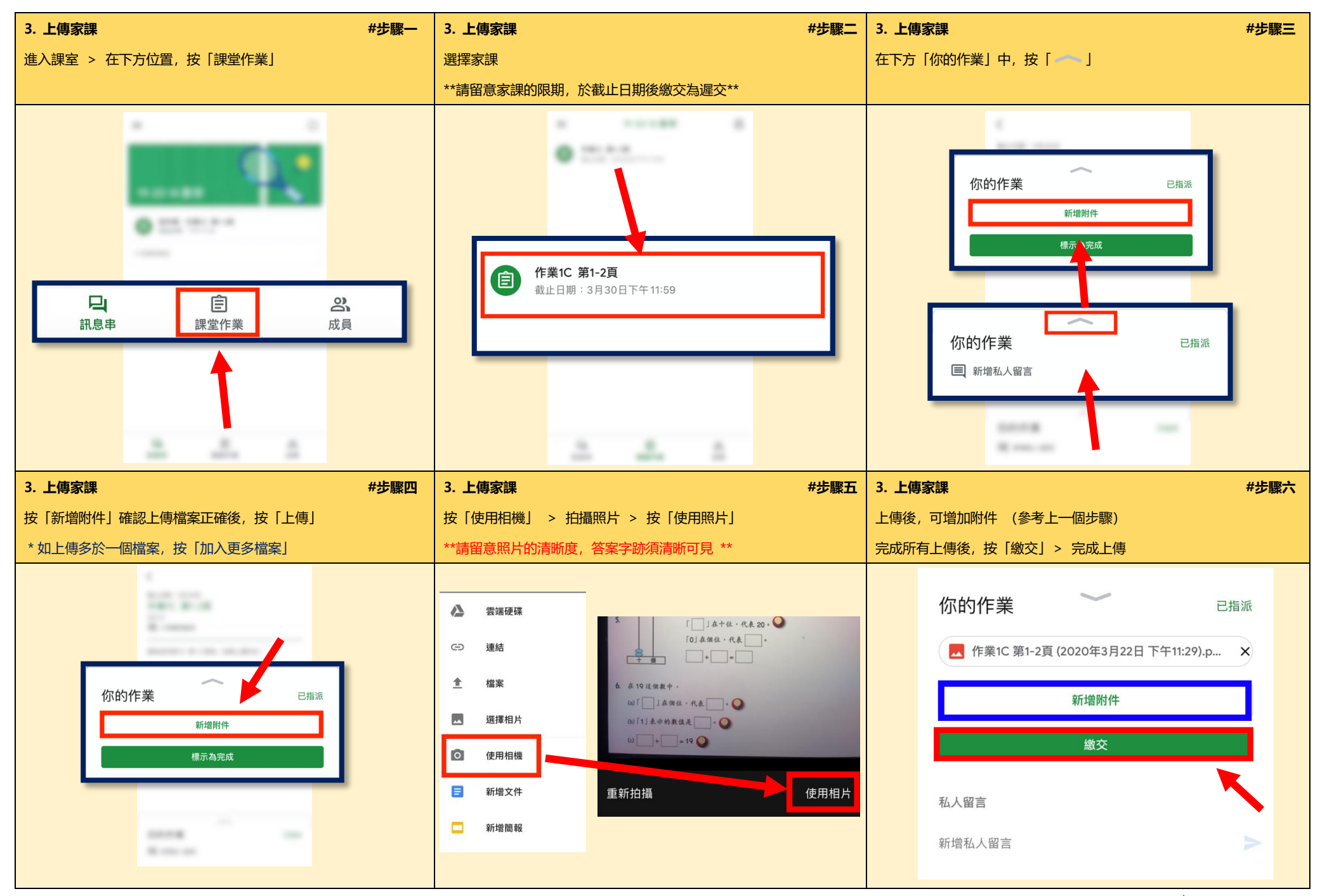

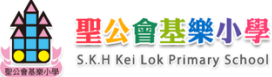

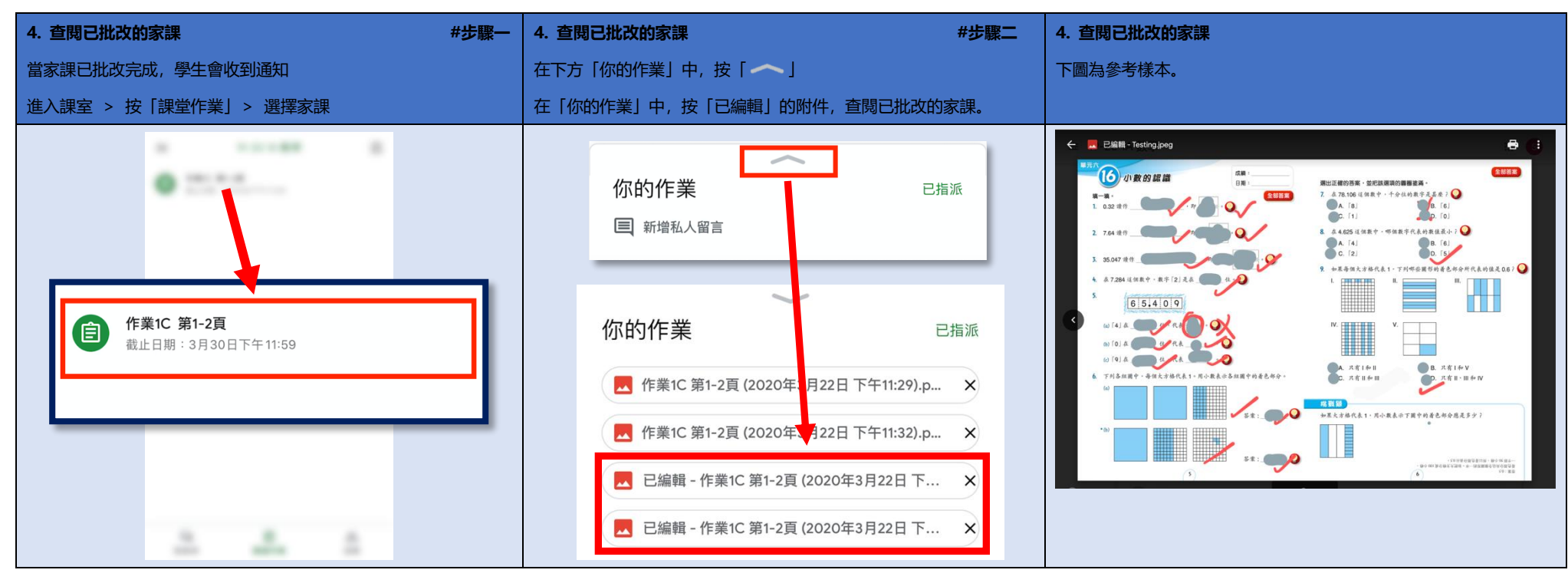

## \*\*重要告示\*\*

- 1. 此指引最新修訂日期為 2020/8/12, Google Classroom 應用程式版本為 2.2020.30406,Meet 應用程式版本為 44.0.322813122 。
- 2. 介面可能會因版本、裝置及作業系統的差異而有所不同。
- 3. Google 會不定期更新應用程式,請定期更新至最新版本。
- 4. 如有其他問題,請瀏覽官方網站:

<https://support.google.com/edu/classroom>

5. 如遇到技術問題,請在學校辦公時間内,聯絡本校的資訊科技人員。

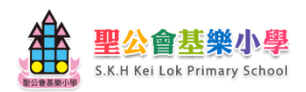